# The Impact of Space Weather on the Electric Power Grid

#### **D.H. Boteler**

#### **Canadian Space Weather Forecast Centre**

Heliophysics Summer School, June 2012

## **Hazard Assessment and Real-Time Simulation of Geomagnetically Induced Currents**

#### **D.H. Boteler**

**Geomagnetic Laboratory, Natural Resources Canada**

#### **Outline**

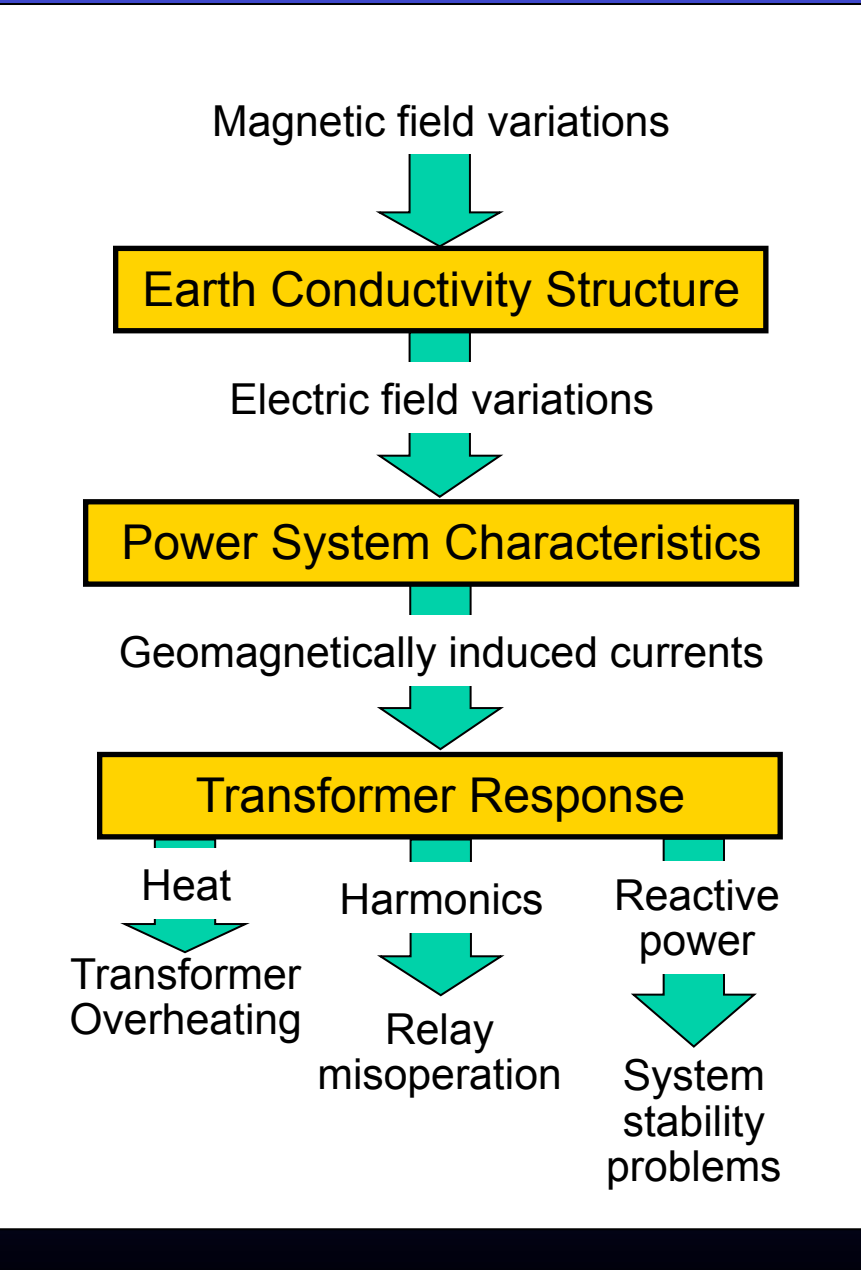

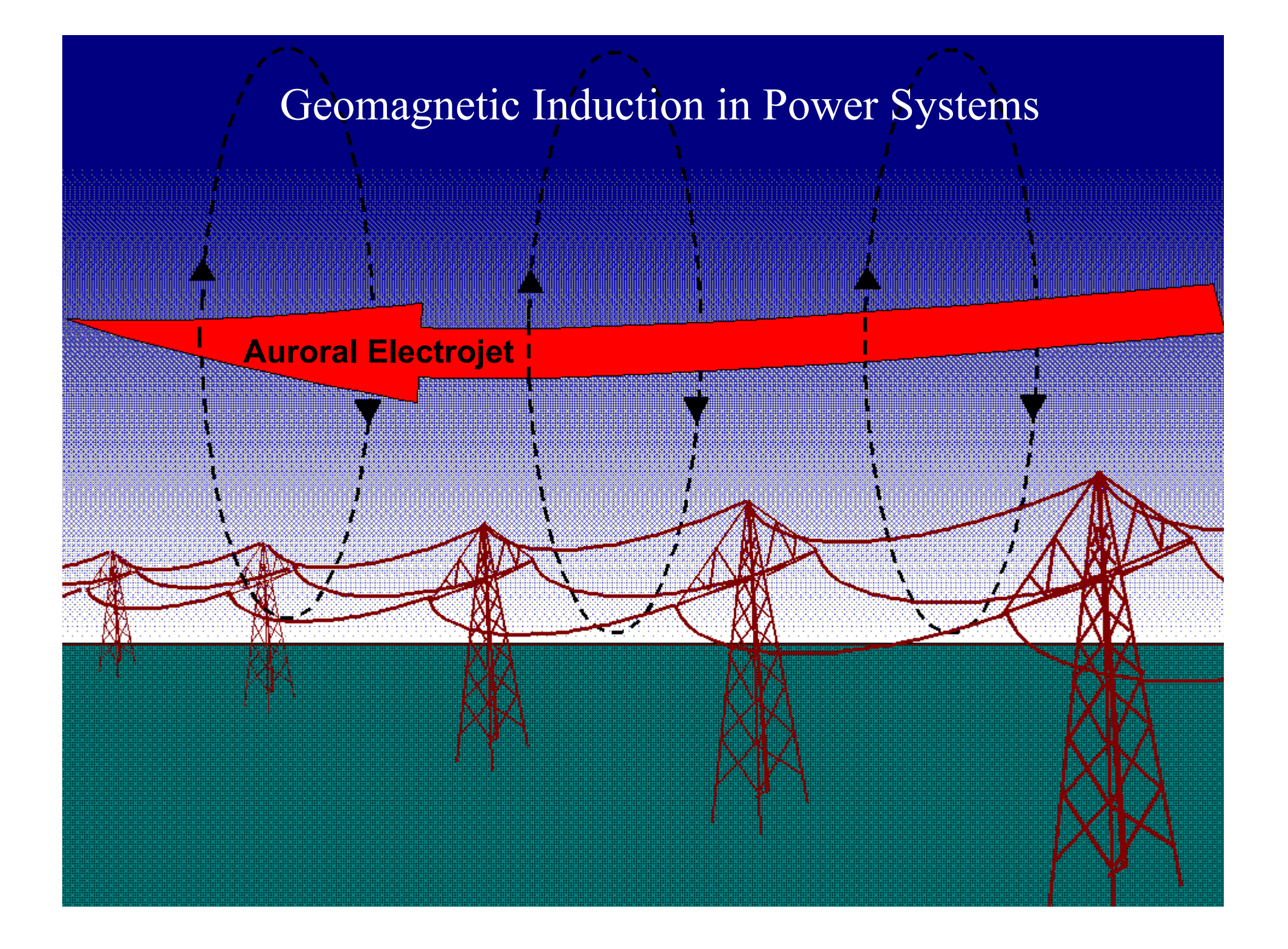

#### **Geomagnetic Induction** E ≠ dB/dt

Induced currents create magnetic fields

Self-consistent solution where induced currents tend to cancel inducing magnetic field

δ

=

<sup>ω</sup>µσ

*2*

Skin depth

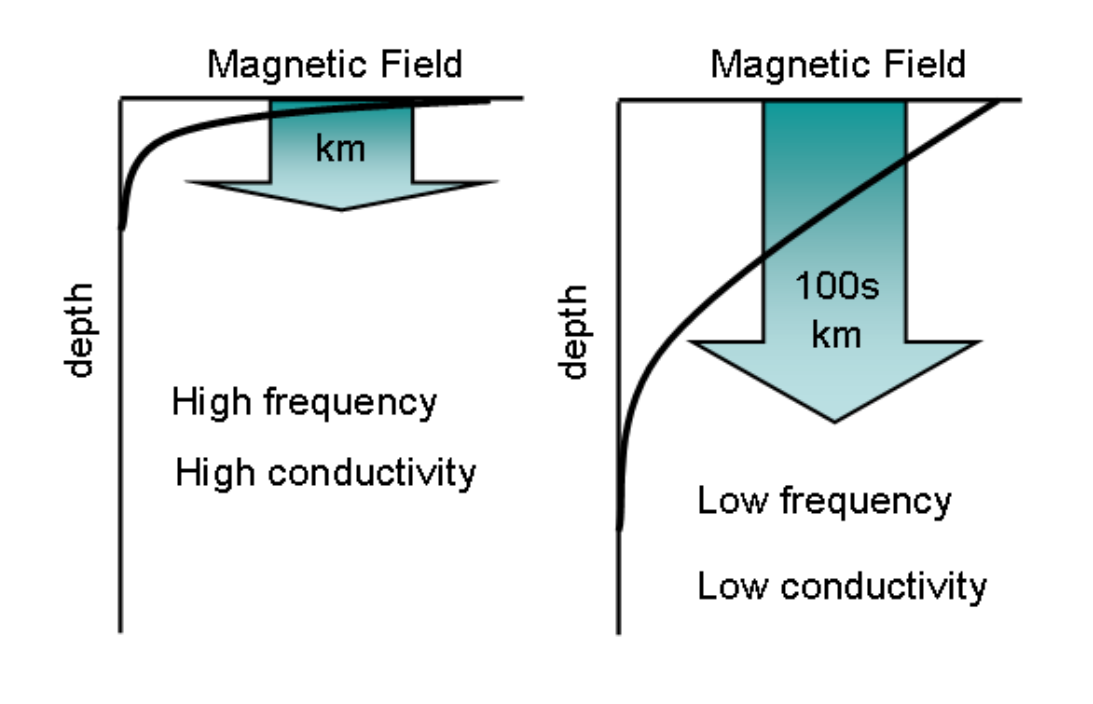

### **Earth Conductivity Structure**

#### **Earth Structure Community Rock Resistivities**

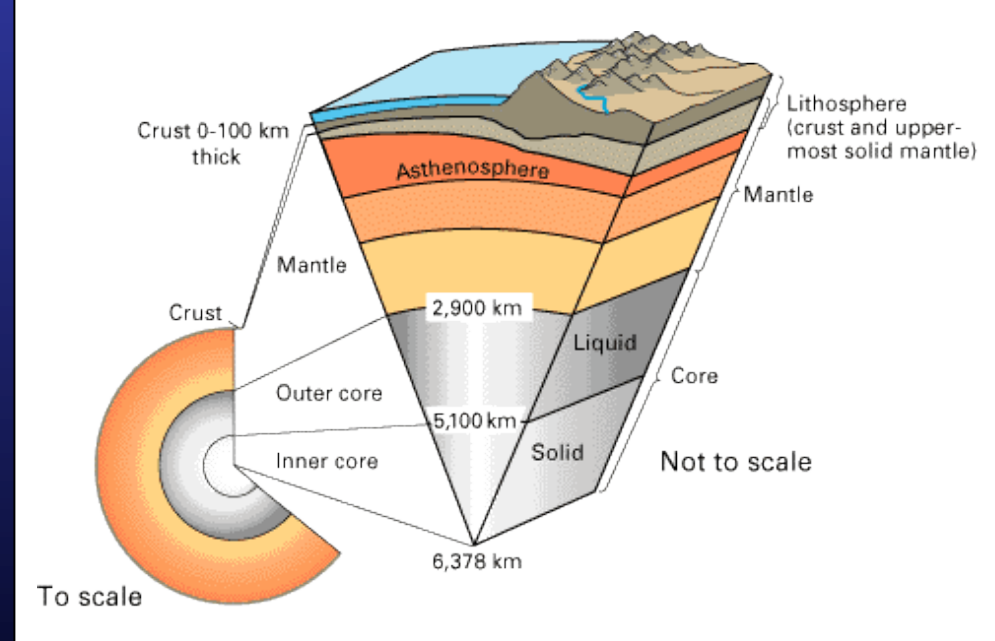

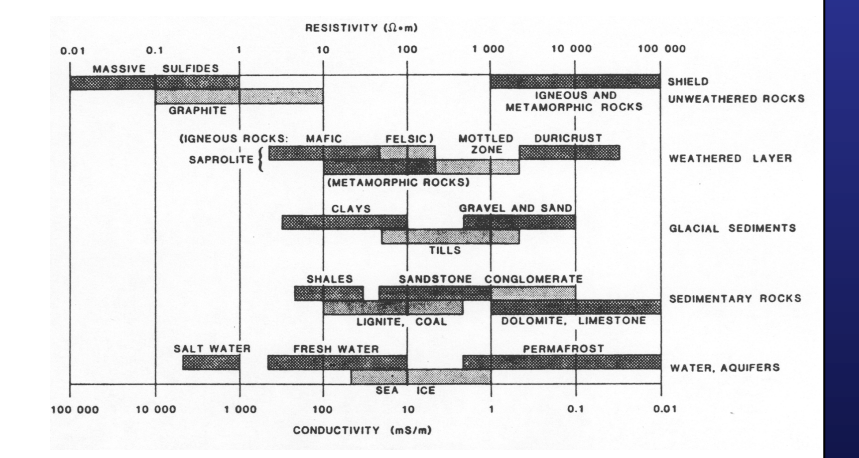

## **Earth Models**

#### Examples of 1-D Conductivity Models

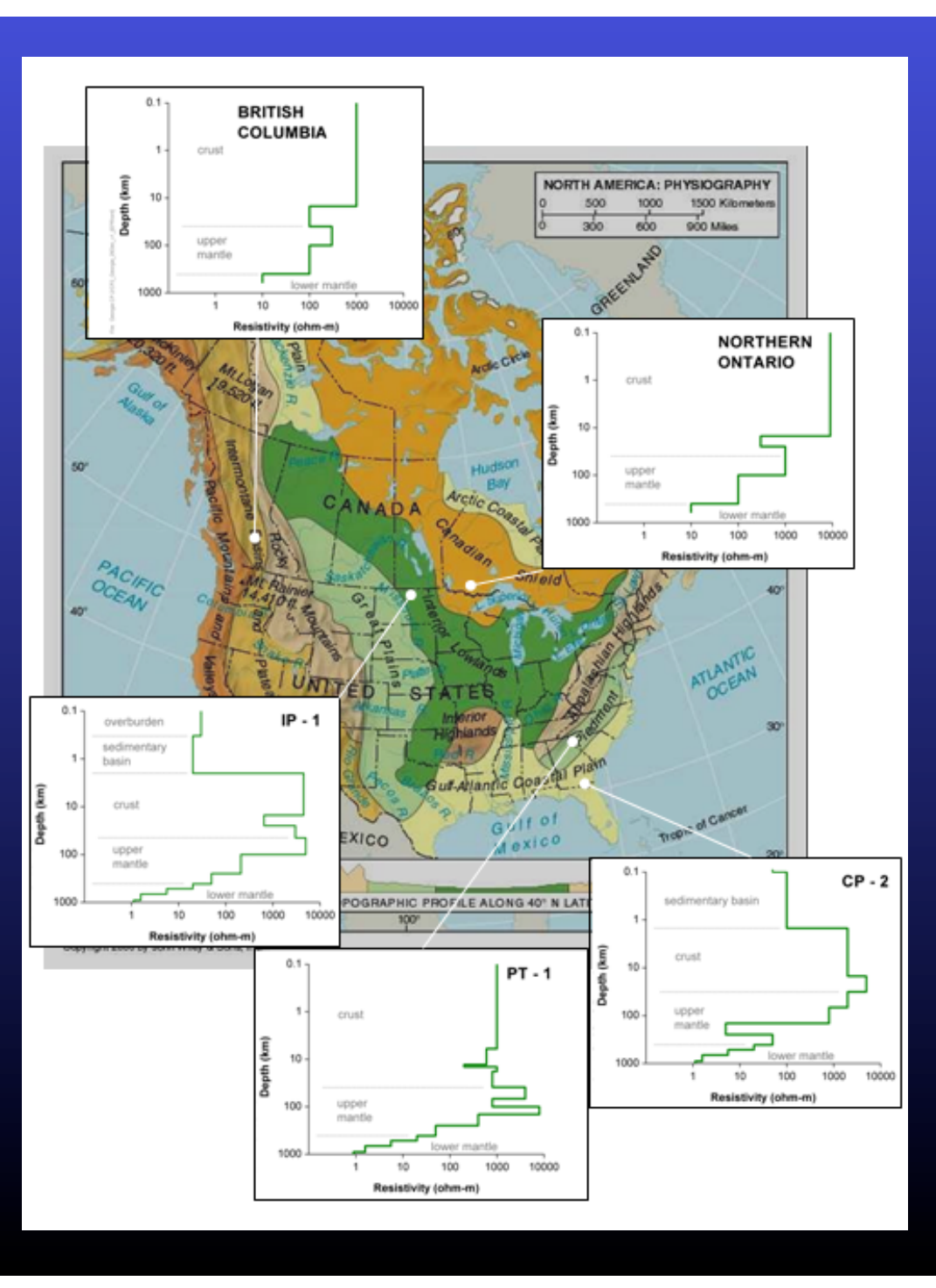

## **Calculate Earth Response**

#### Surface

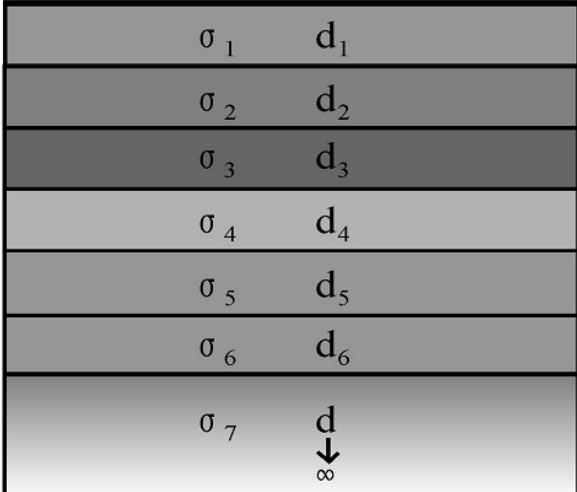

Recurrence Relation

$$
Z_n = i\omega\mu \left( \frac{1 - r_n e^{-2k_n d_n}}{k_n (1 + r_n e^{-2k_n d_n})} \right)
$$

$$
r_n = \frac{1 - k_n \frac{Z_{n-1}}{i\omega\mu}}{1 + k_n \frac{Z_{n-1}}{i\omega\mu}} \qquad k_n = \sqrt{i\omega\mu\sigma_n}
$$

Last layer:  $Z_N = \frac{i\omega\mu}{k}$ 

 $N = \frac{1}{k_N}$ 

 $\mu$  – permeability

 $\omega$  – frequency

- $Z_n$  impedance in layer n
- $\sigma_n$  conductivity layer n
- $d_n$  depth of layer n
- $k_n$  propagation constant for layer n

## **Electric Field Calculation**

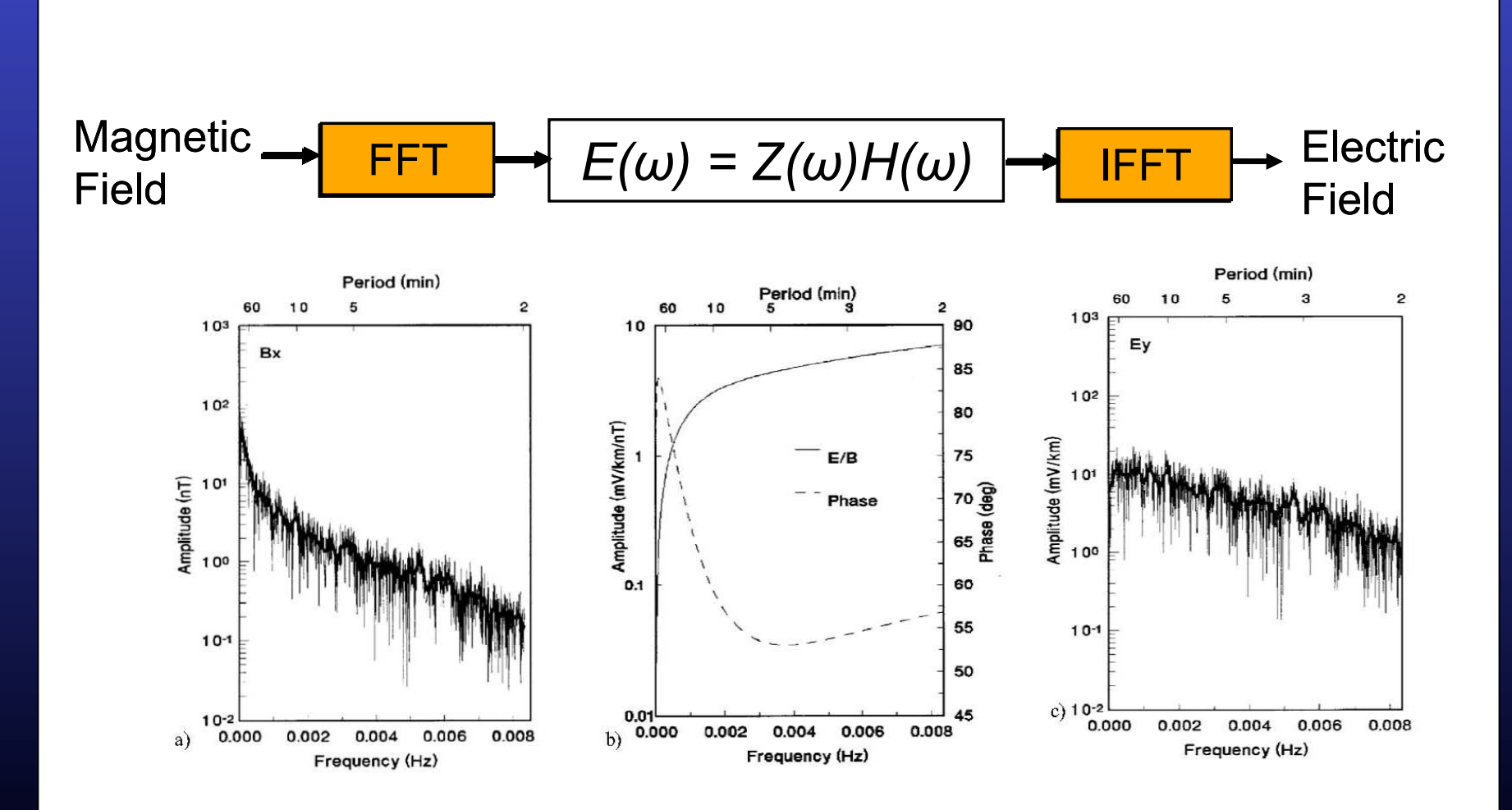

#### **Electric Field Calculation (Plane Wave)**

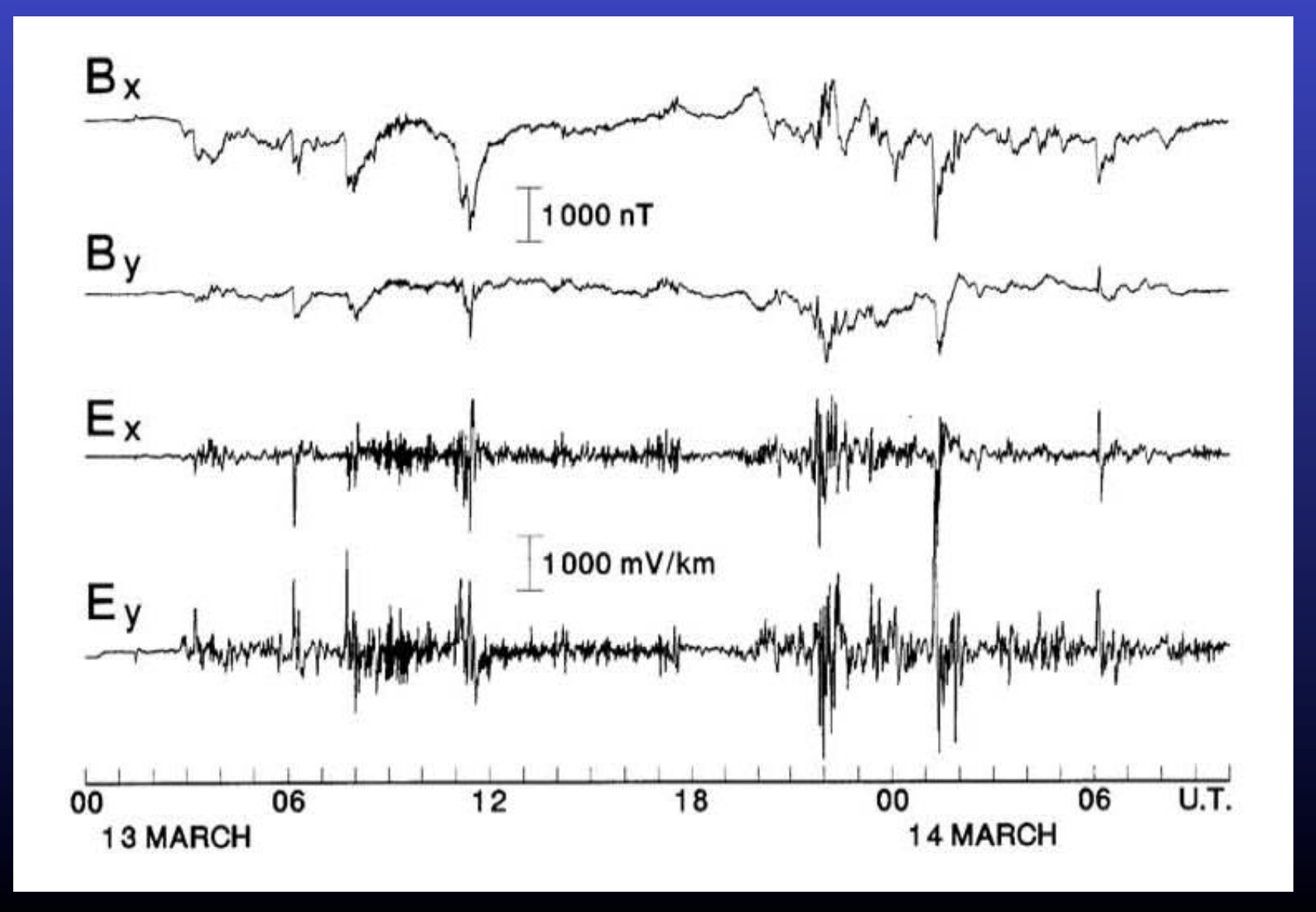

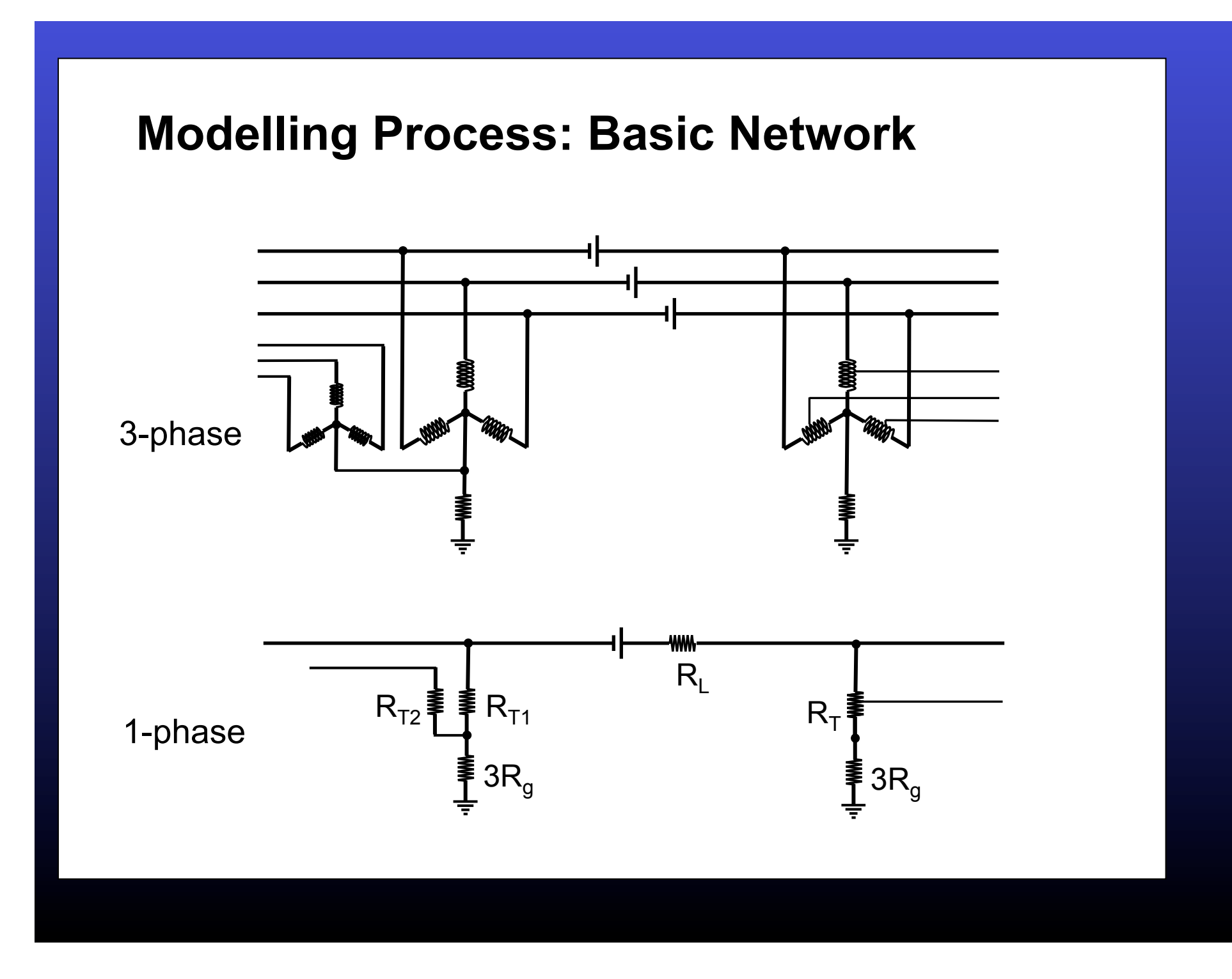

## Modelling Process: Basic Network

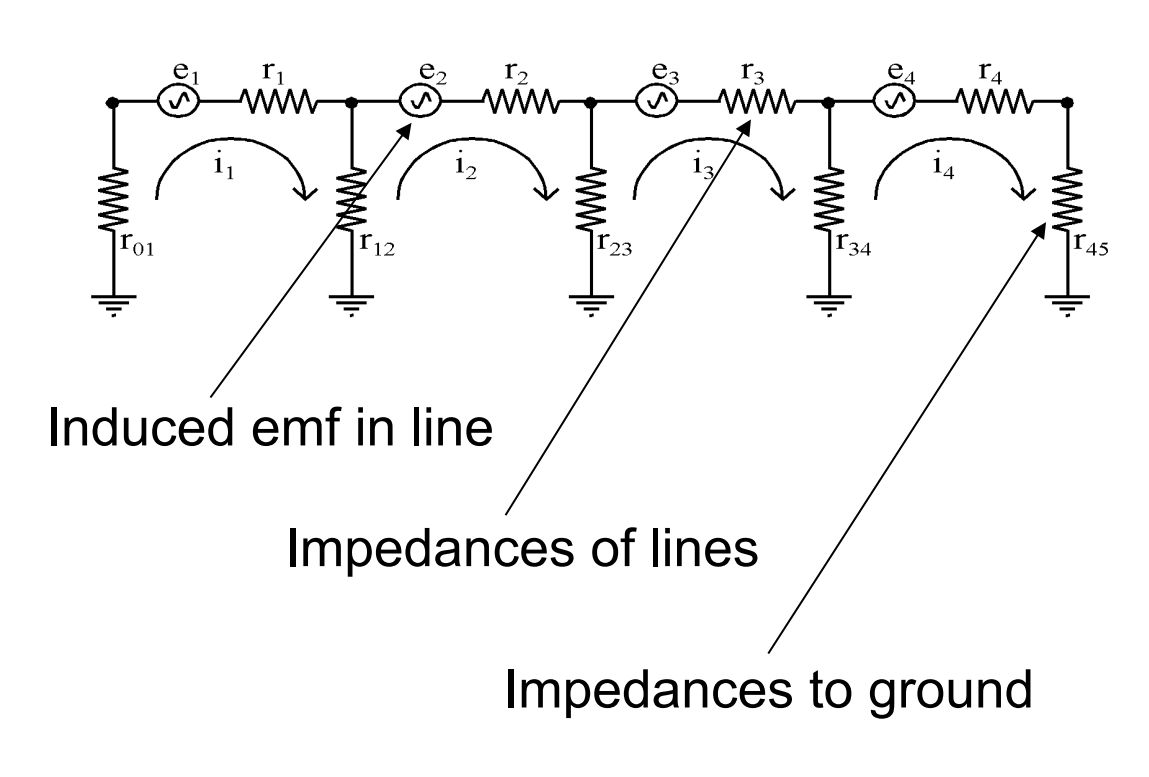

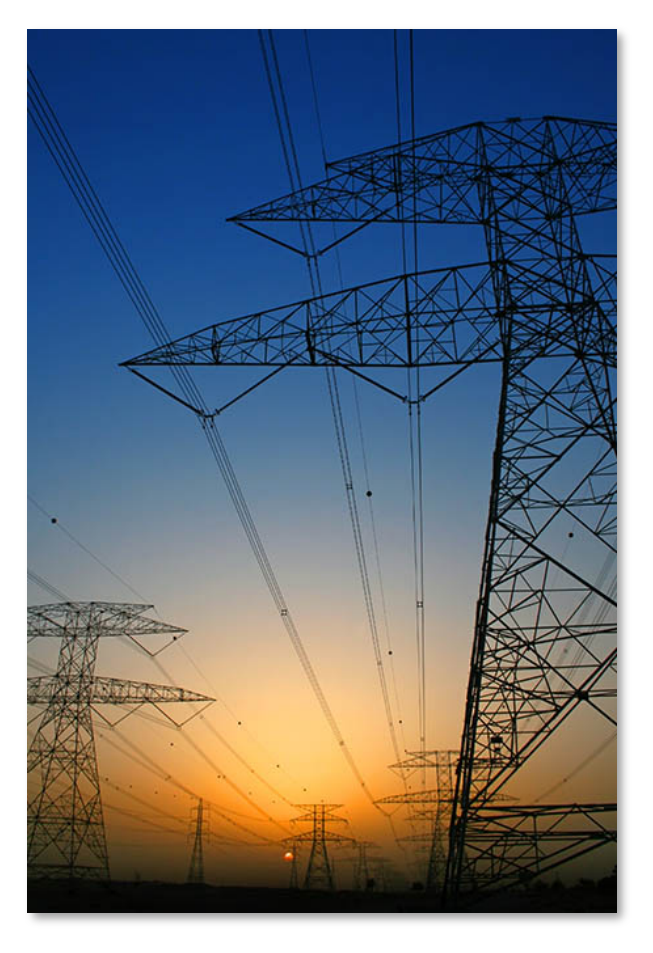

#### **1. Modelling Process: Mesh Impedance Method**

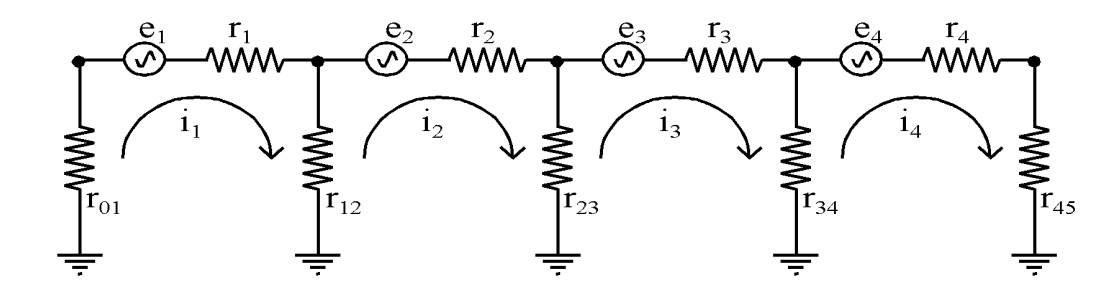

Using Kirchoff's voltage law we can write equations for each loop

$$
r_{01}i_1 + r_1i_1 + r_{12}(i_1 - i_2) = e_1
$$
  
\n
$$
r_{12}(i_2 - i_1) + r_2i_2 + r_{23}(i_2 - i_3) = e_2
$$
  
\n
$$
r_{23}(i_3 - i_2) + r_3i_3 + r_{34}(i_3 - i_4) = e_3
$$
  
\n
$$
r_{34}(i_4 - i_3) + r_4i_4 + r_{45}i_4 = e_4
$$

#### **1. Modelling Process: Mesh Impedance Method**

Collecting terms in  $i_1$   $i_2$  etc gives

$$
(r_{01} + r_1 + r_{12})i_1 - r_{12}i_2 = e_1
$$
  
\n
$$
-r_{12}i_1 + (r_{12} + r_2 + r_{23})i_2 - r_{23}i_3 = e_2
$$
  
\n
$$
-r_{23}i_2 + (r_{23} + r_3 + r_{34})i_3 - r_{34}i_4 = e_3
$$
  
\n
$$
-r_{34}i_3 + (r_{34} + r_4 + r_{45})i_4 = e_4
$$

$$
\begin{bmatrix}\nr_{01} + r_1 + r_{12} & -r_{12} & -r_{23} & 0 \\
-r_{12} & r_{12} + r_2 + r_{23} & 0 & 0 \\
0 & -r_{23} & r_{23} + r_3 + r_{34} & -r_{34} \\
0 & 0 & -r_{34} & r_{34} + r_4 + r_{45}\n\end{bmatrix}\n\begin{bmatrix}\ni_1 \\
i_2 \\
i_3 \\
i_4\n\end{bmatrix} =\n\begin{bmatrix}\ne_1 \\
e_2 \\
e_3 \\
e_4\n\end{bmatrix}
$$

#### **1. Modelling Process: Mesh Impedance Method**

Thus the equations can be written in matrix form

# $Z[I]=E$

Matrix inversion then gives the expression for the currents

$$
\left[I\right]=\left[Z\right]^{I}\left[E\right]
$$

# General Modelling Methods

• Mesh Impedance Matrix Method

• Nodal Admittance Matrix Method

• Lehtinen-Pirjola Method

# Mesh Impedance Matrix Method

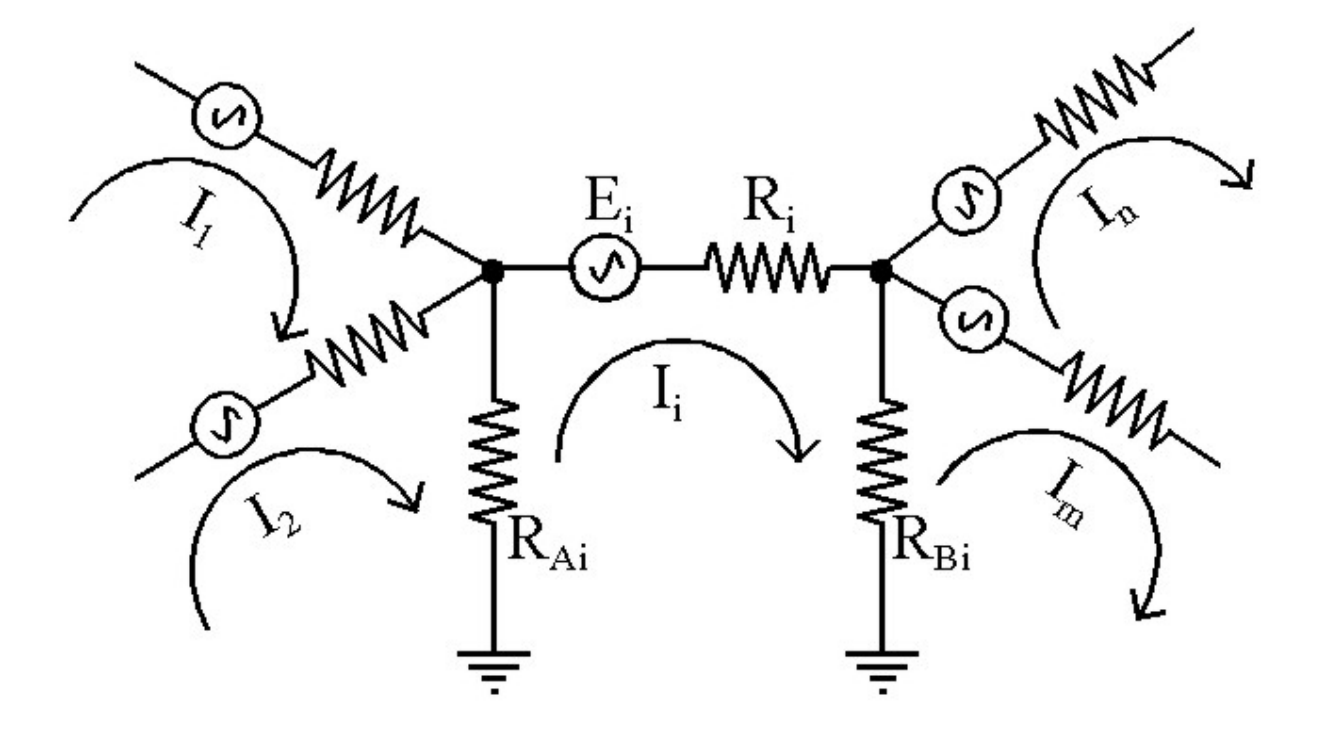

## Nodal Admittance Matrix Method  $\mathbf{A}$  Modelling

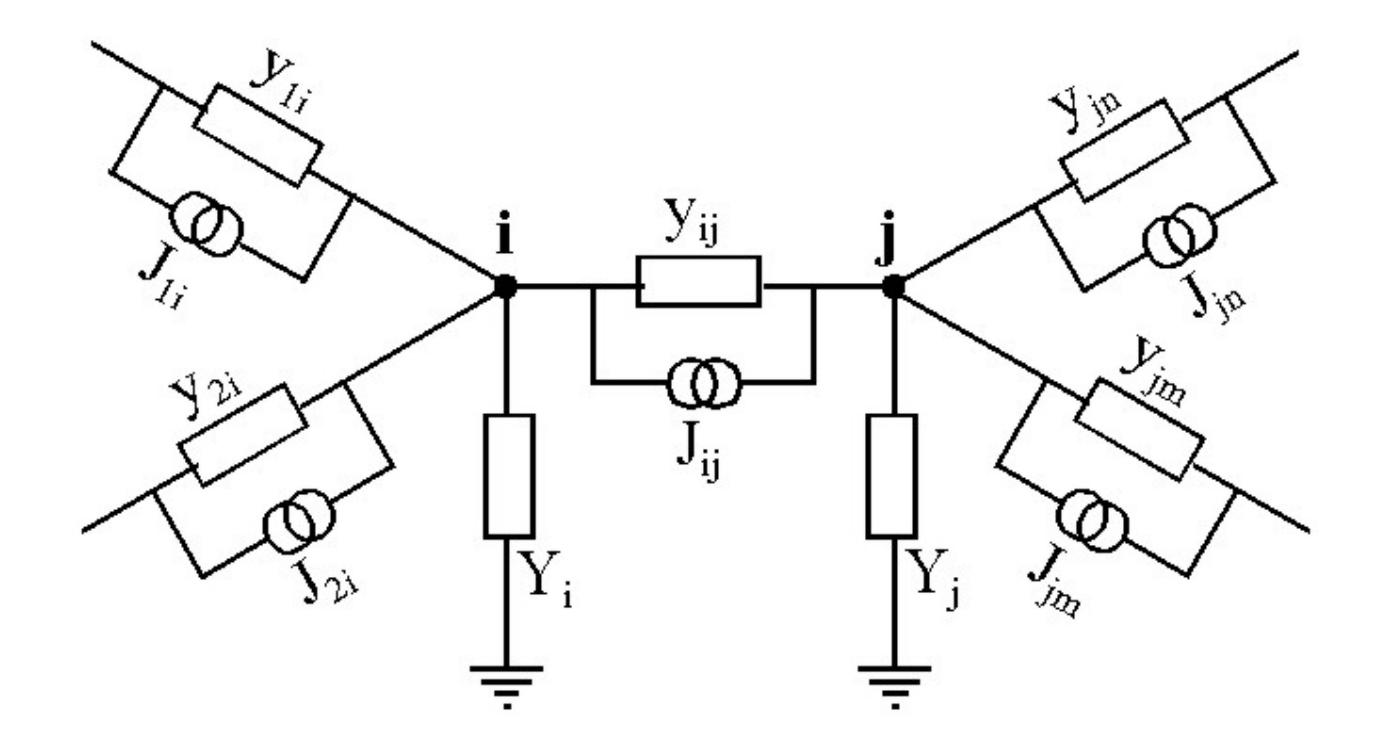

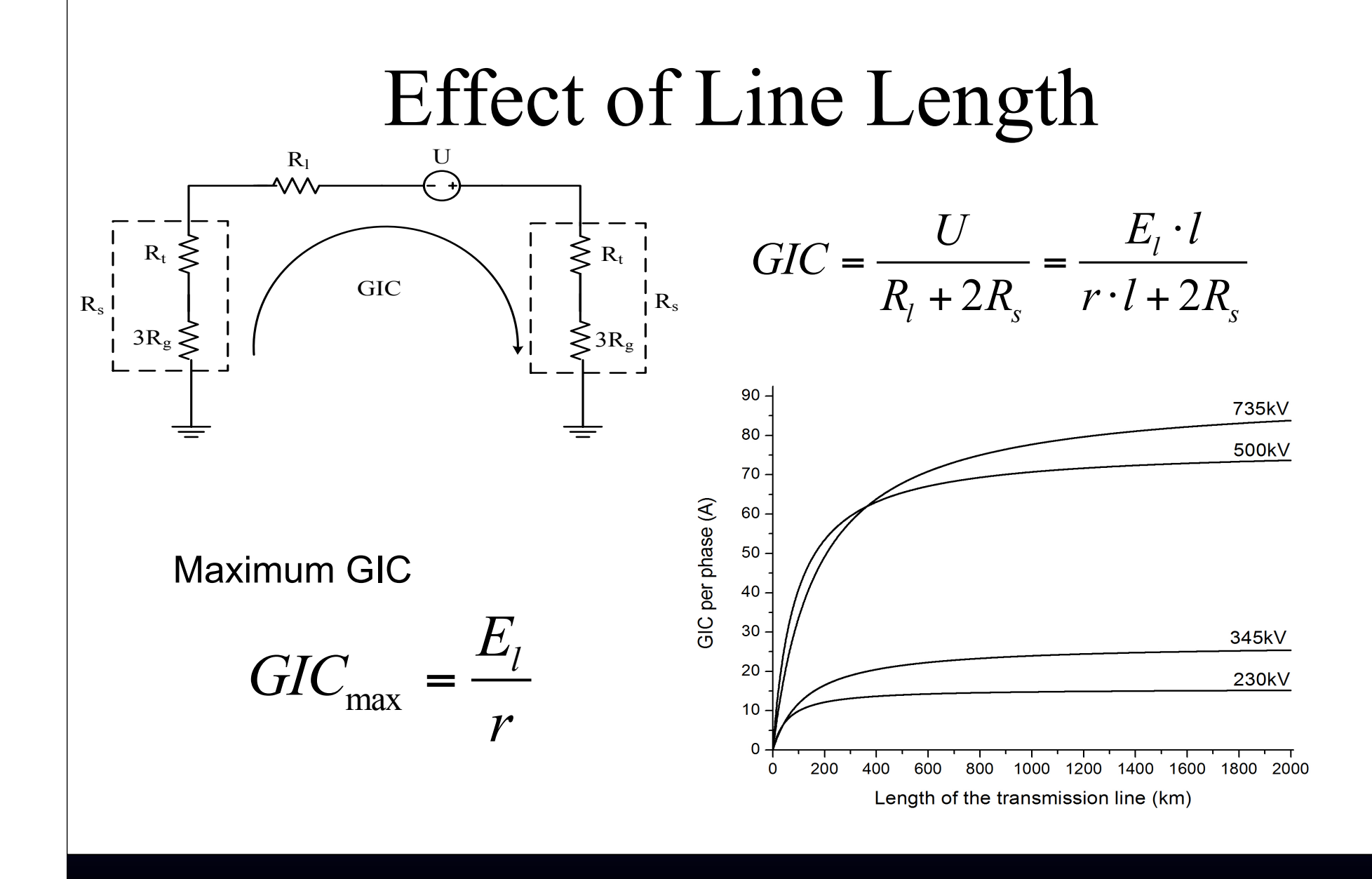

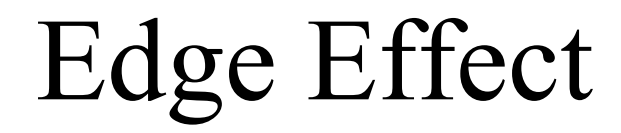

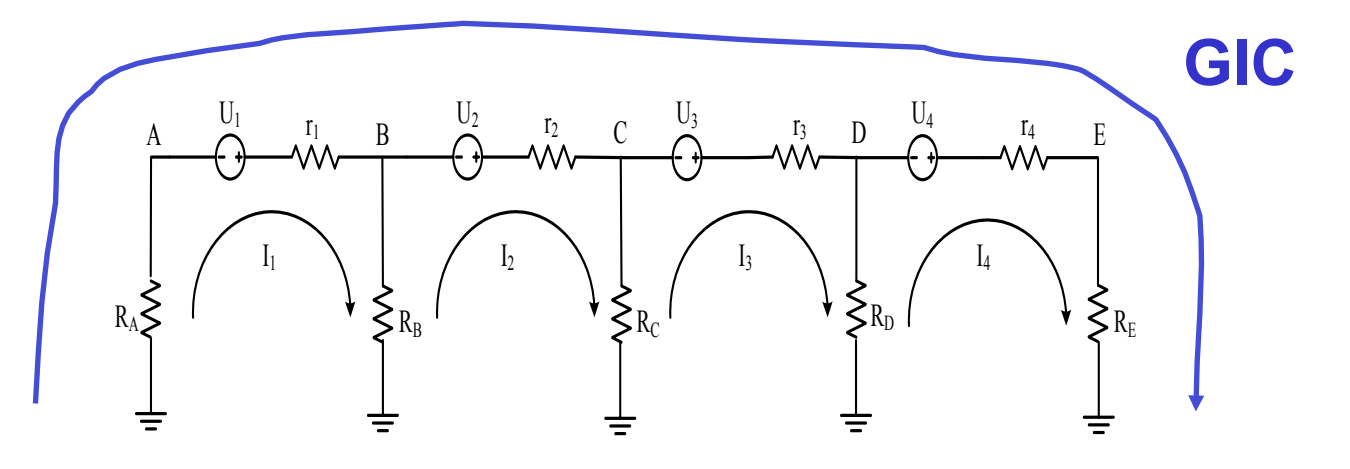

GIC flows from one edge of the network to the other

GIC flows past substations in the middle of the network

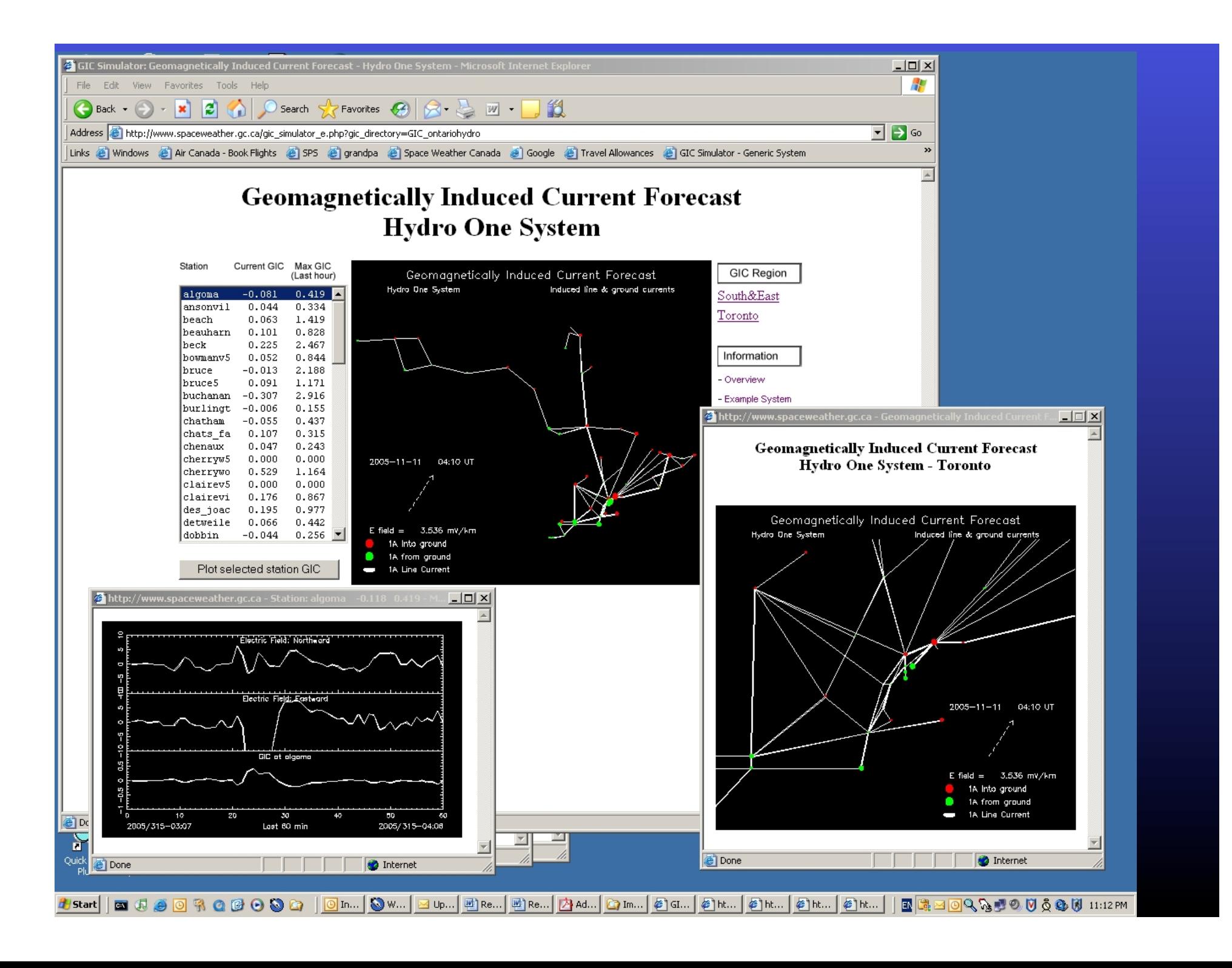

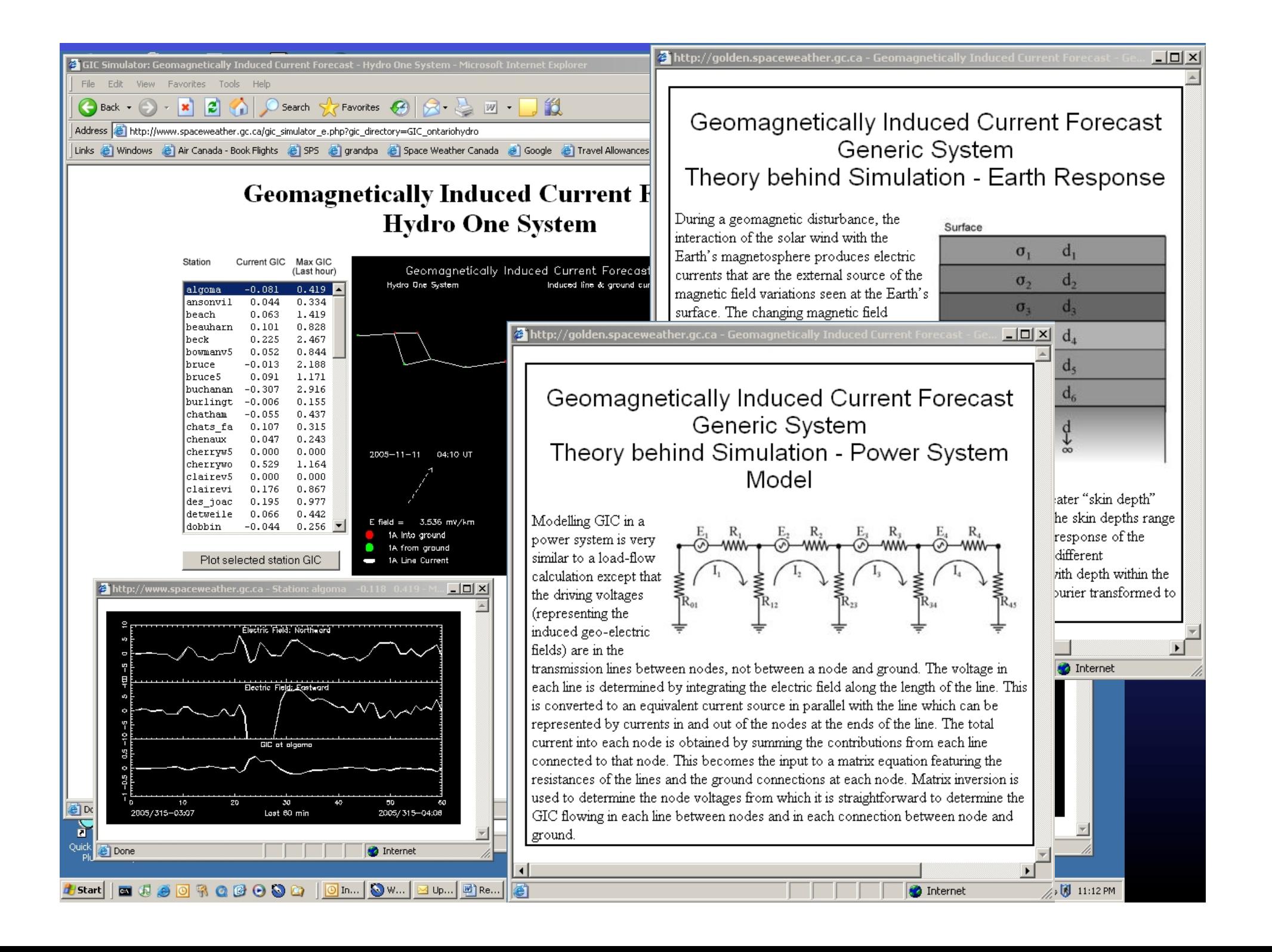

## GIC for Northward Electric Field

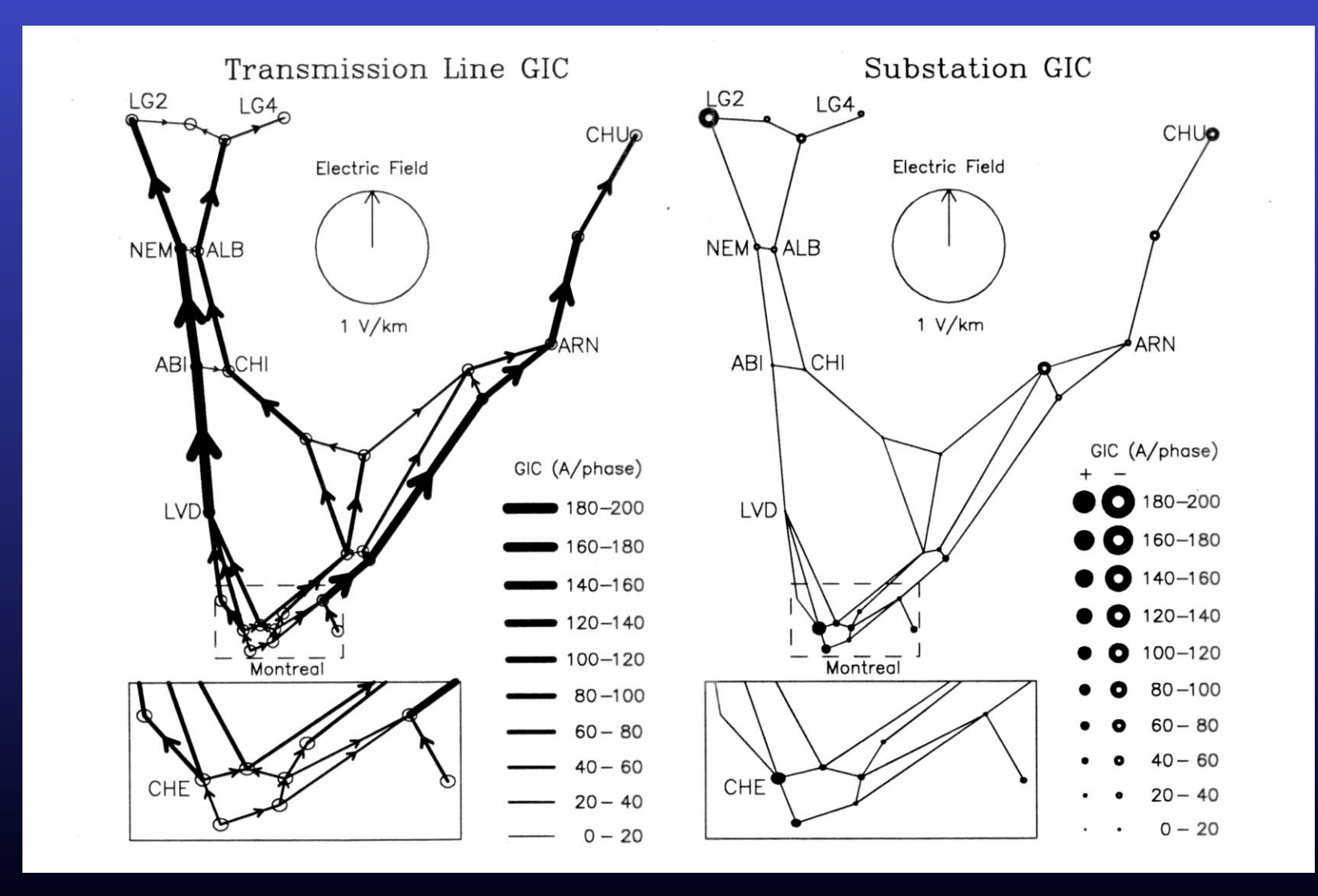

#### GIC for Eastward Electric Field

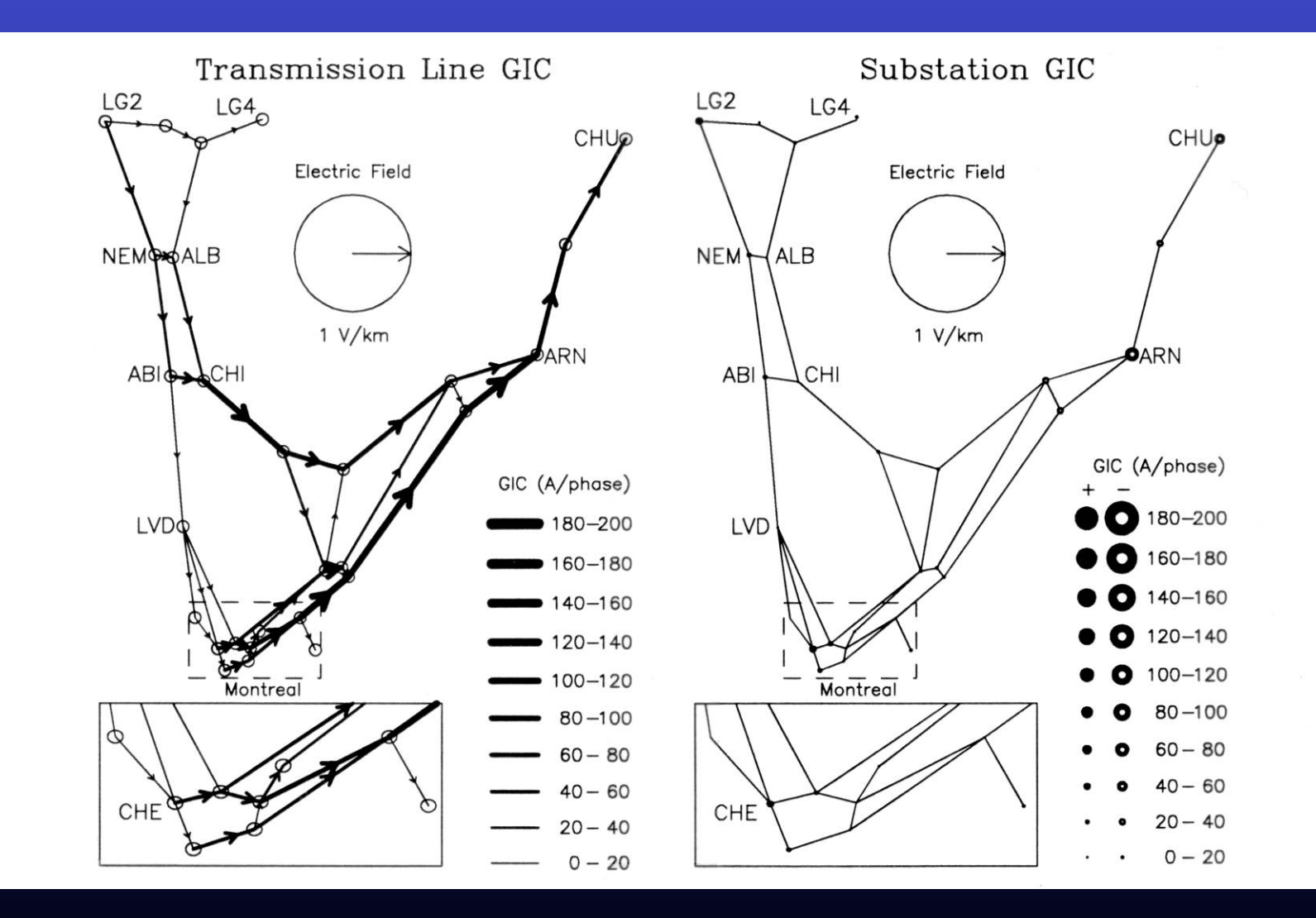

## Directional Sensitivity

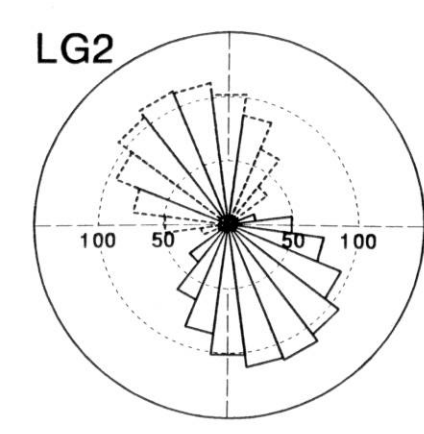

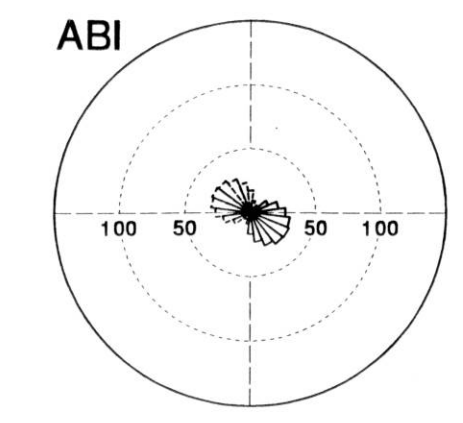

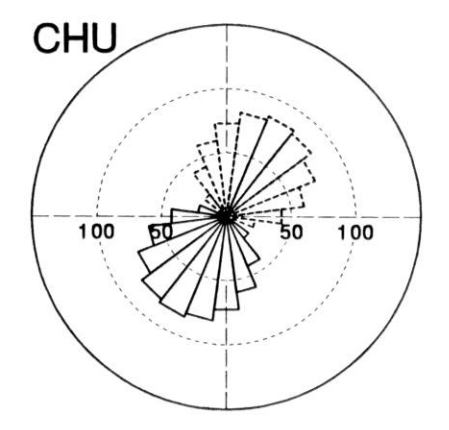

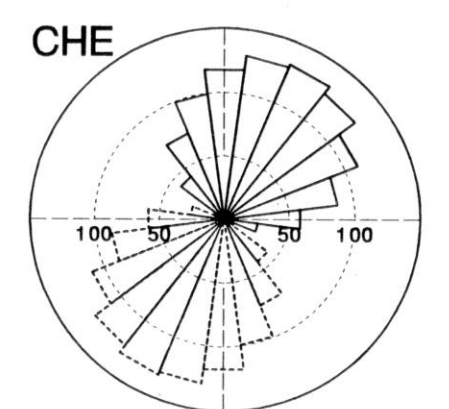

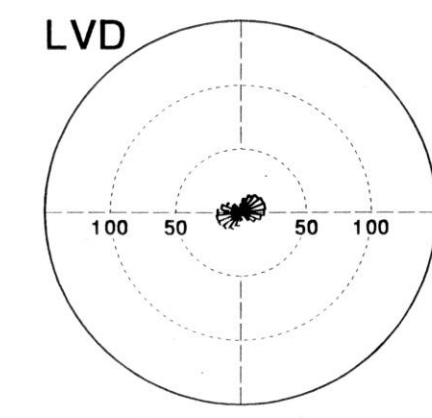

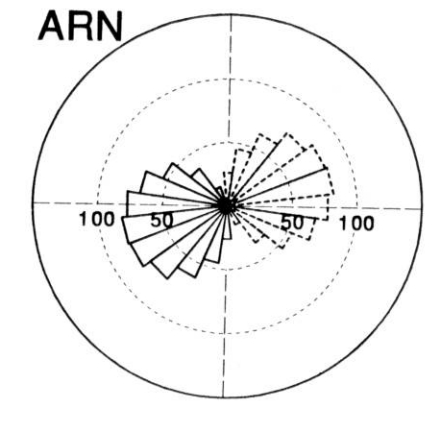

**Impacts on Power System**

Spikey waveform  $\rightarrow$  harmonics

Harmonics cause misoperation of protective relays

Increased magnetising current  $\rightarrow$  increased reactive power consumption

Lack of reactive power causes voltage collapse

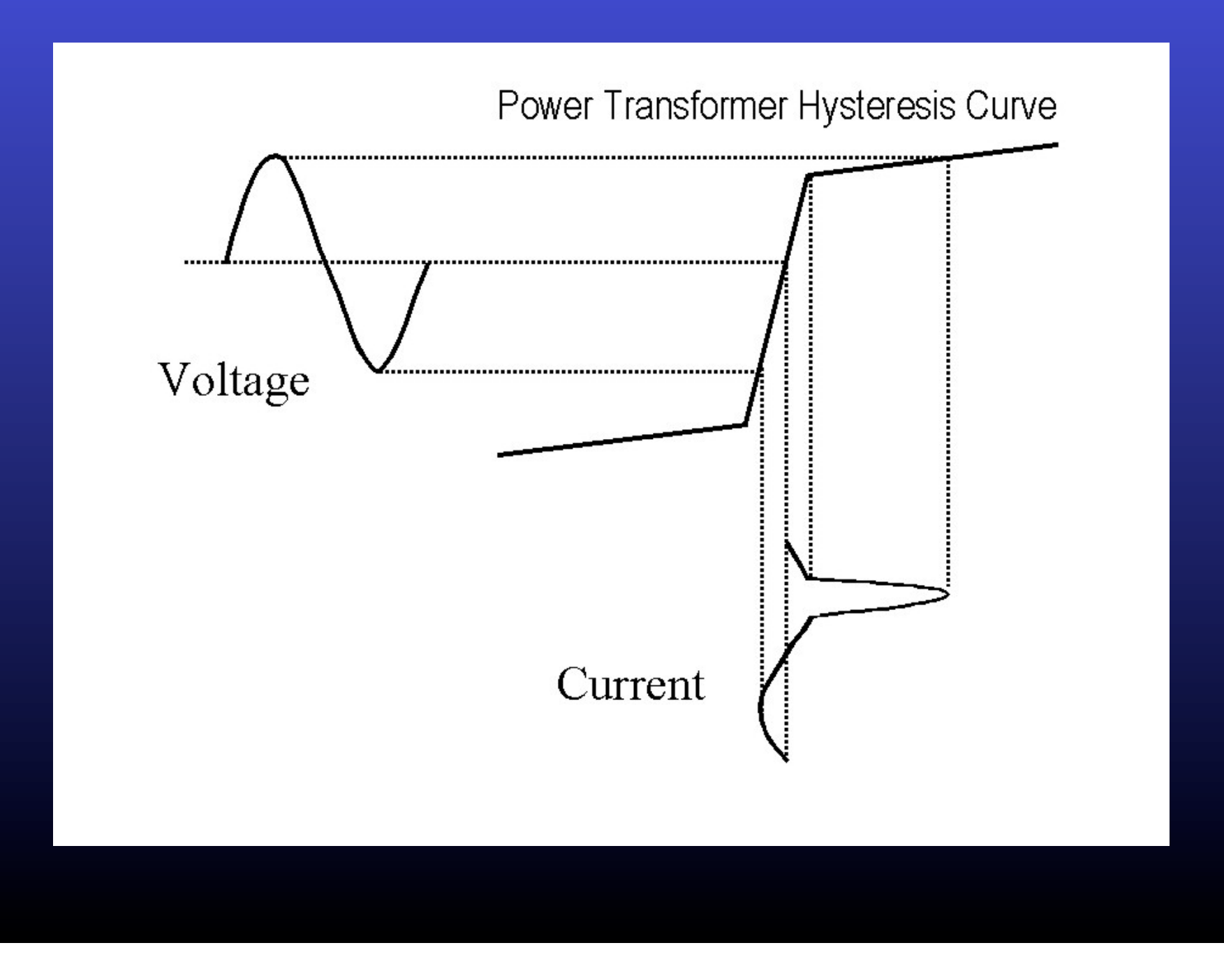

#### Increased Reactive Power Requirements

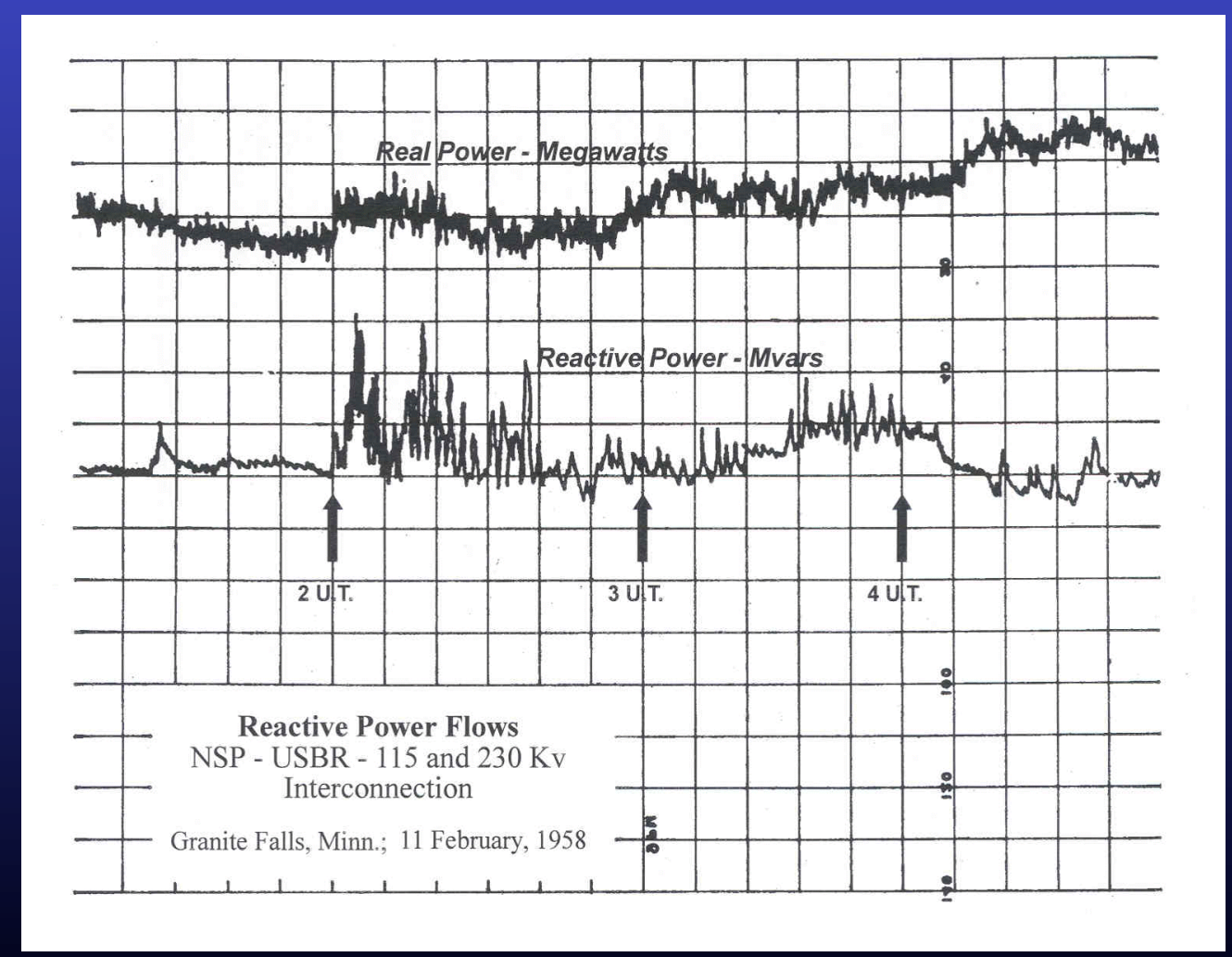

#### Transformer Overheating

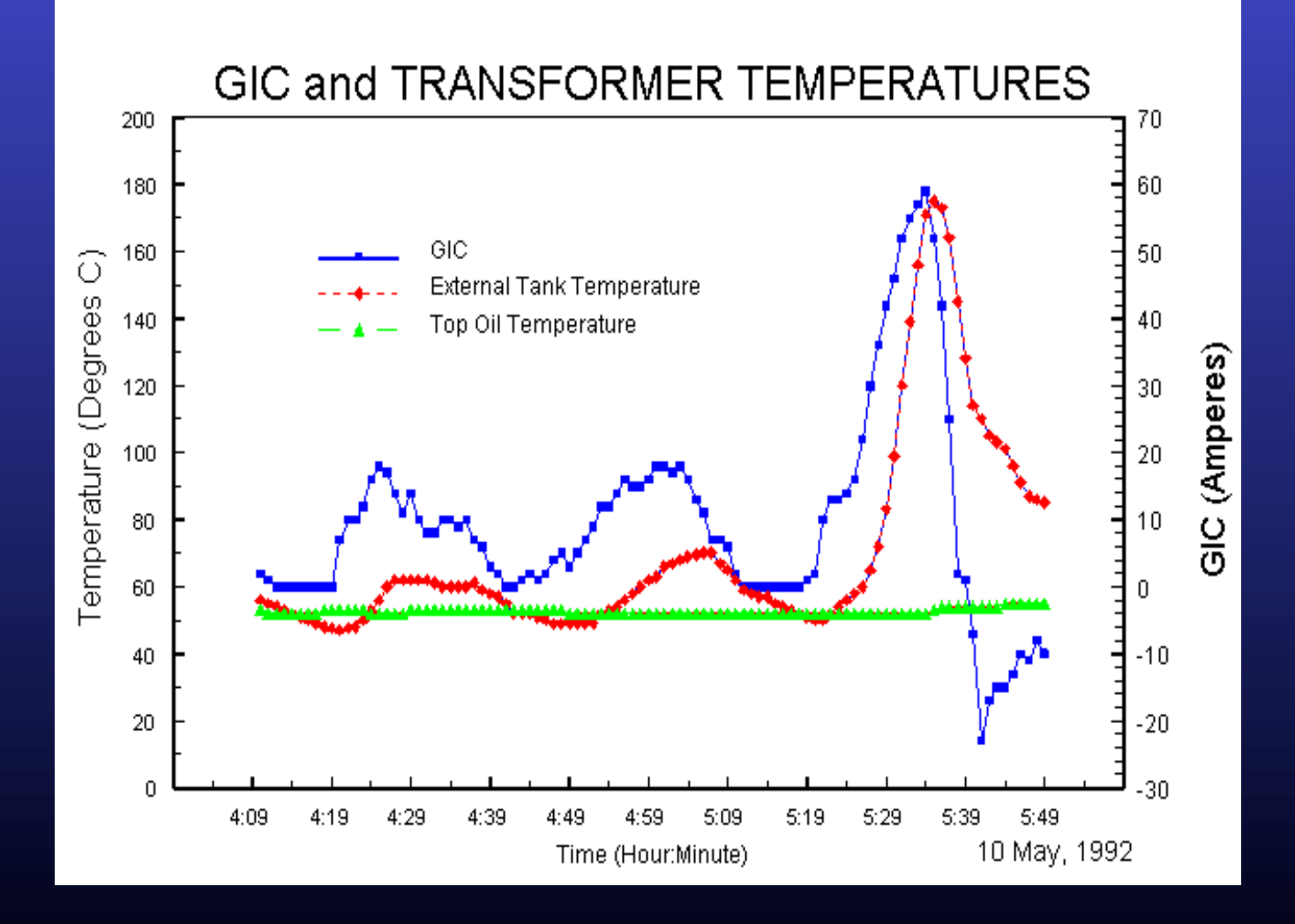

## **Conclusions**

■ Calculation of GIC needs knowledge of geomagnetic disturbance, Earth conductivity, network impedances

■ Simulation done assuming: uniform magnetic disturbance 1-D Earth conductivity model resistive network

■ Simulation use off-line for hazard assessment and in real-time for system monitoring

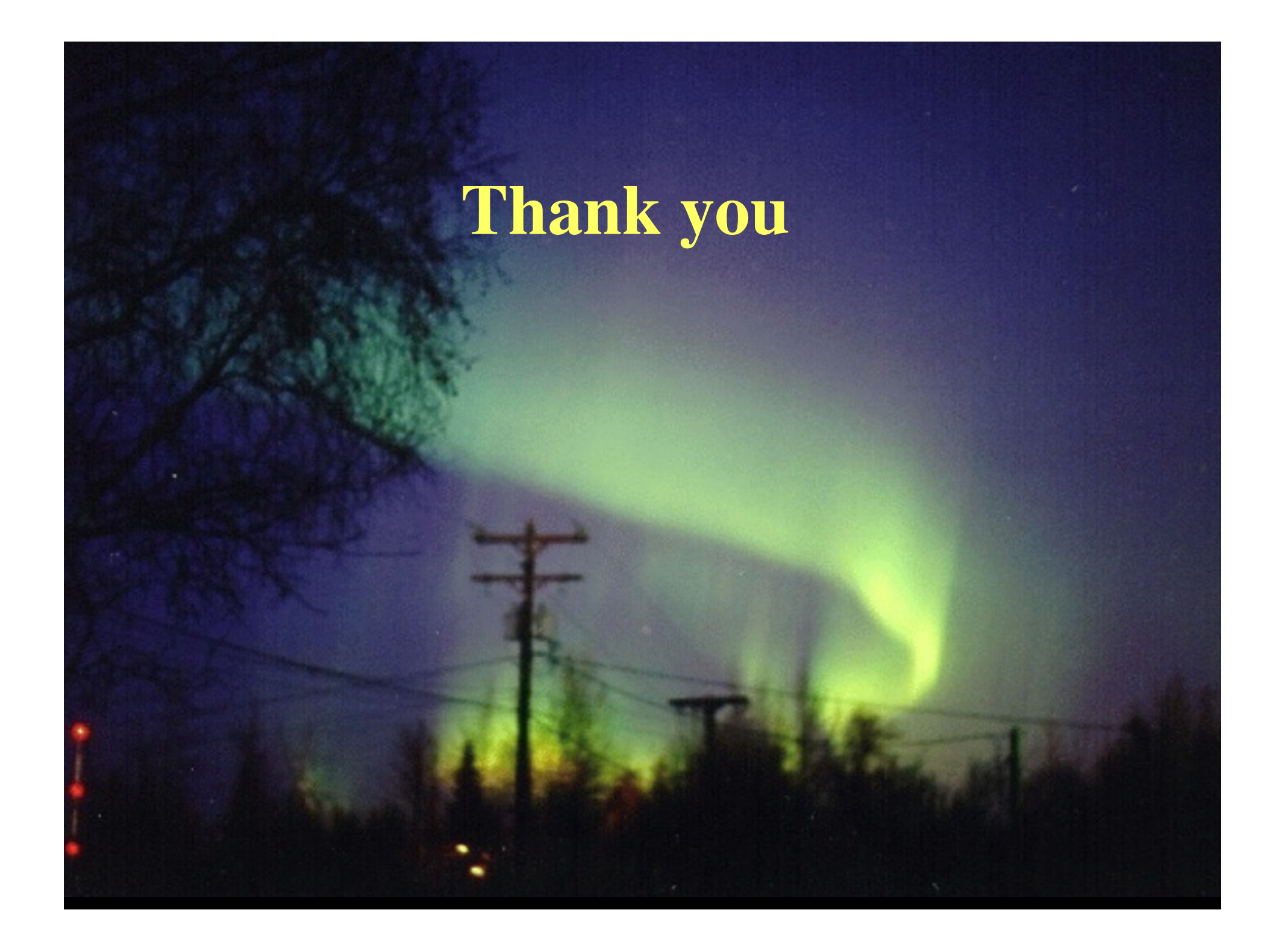